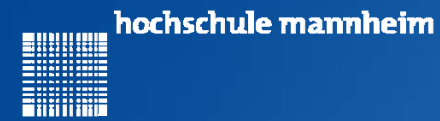

# Ute Ihme **JAVA mit NXT Programmierung mit Methoden und Objekten** Fakultät für Informatik, Institut für Robotik

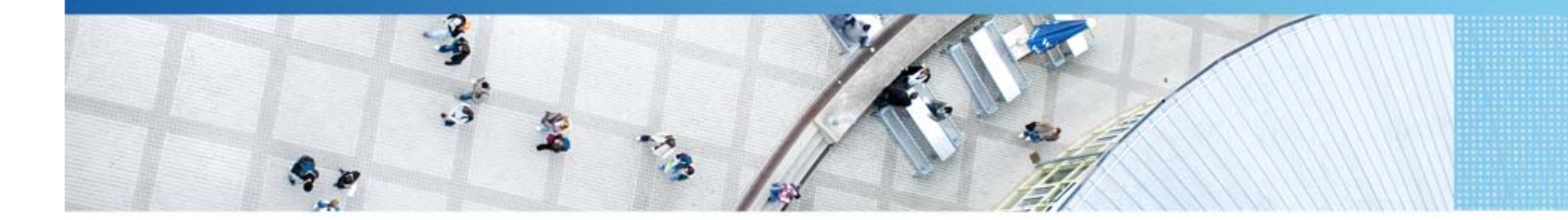

Hochschule Mannheim| Ute Ihme

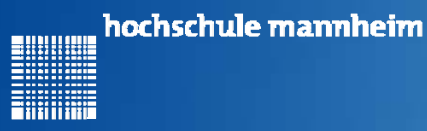

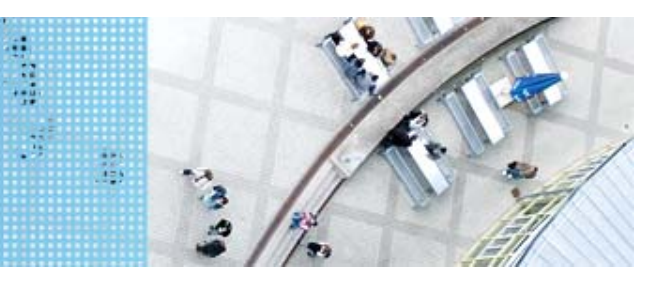

#### **Aufgabe 1: Robotersteuerung**

Start: Startfeld

Ende:

Button oben: Parkplatz am Haus

Button unten: Parkplatz am Krankenhaus

Button Escape: Programmende

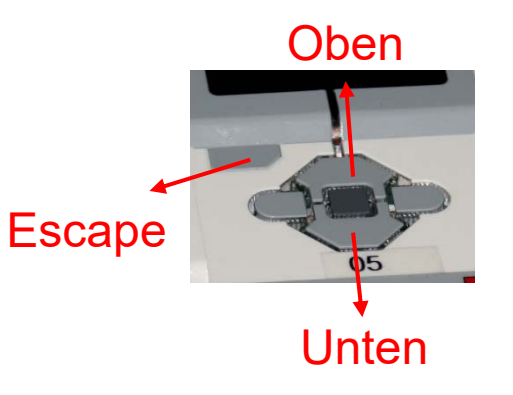

Der Roboter soll vom Startfeld entweder zum

Haus (Button oben) oder zum Krankenhaus (Button unten) fahren. Wird keine der Optionen ausgewählt, so soll eine erneute Eingabe erfolgen. Mit der Escape-Taste soll das Programm abgebrochen werden.

- Fortsetzung nächste Folie -

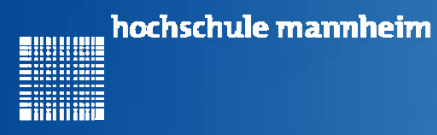

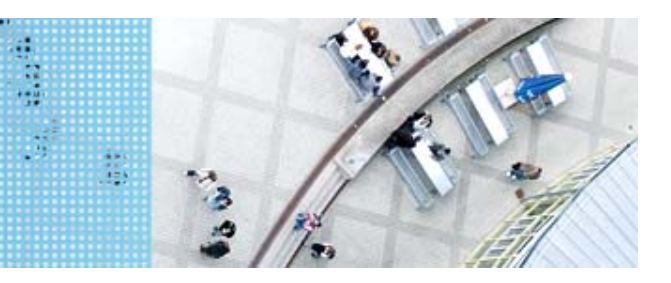

## **Abfrage von NXT Buttons**

Warten auf Knopfdruck:

**Button.***waitForAnyPress();*

Abfrage, ob Knopf links gedrückt ist:

Button.*LEFT.isDown()*

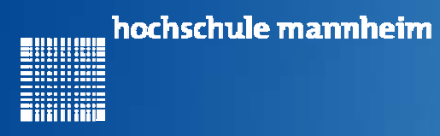

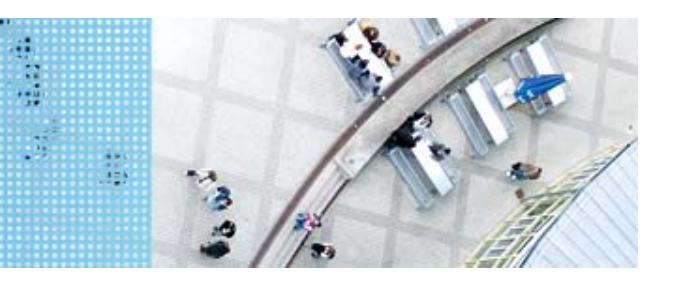

## **Aufgabe 1: Robotersteuerung**

Lösungsweg:

1. Erstellen Sie eine Klasse, die die Main-Methode erstellen!

- Fortsetzung nächste Folie -

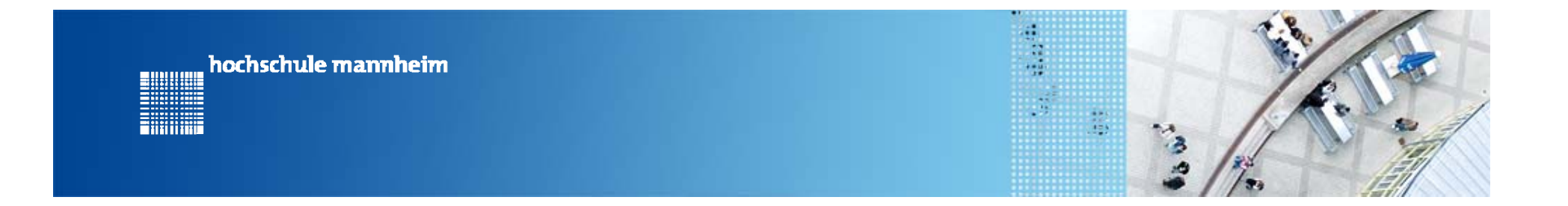

#### 1. Erstellen Sie eine Klasse, die die Main-Methode erstellen!

Workspace\_NXT - Java - BeispielObjekt/src/Steuerung.java - Eclipse

Datei Bearbeiten Quelltext Refactoring Navigieren Suchen Projekt IeJOSNXJ Ausführen Fenster Hilfe

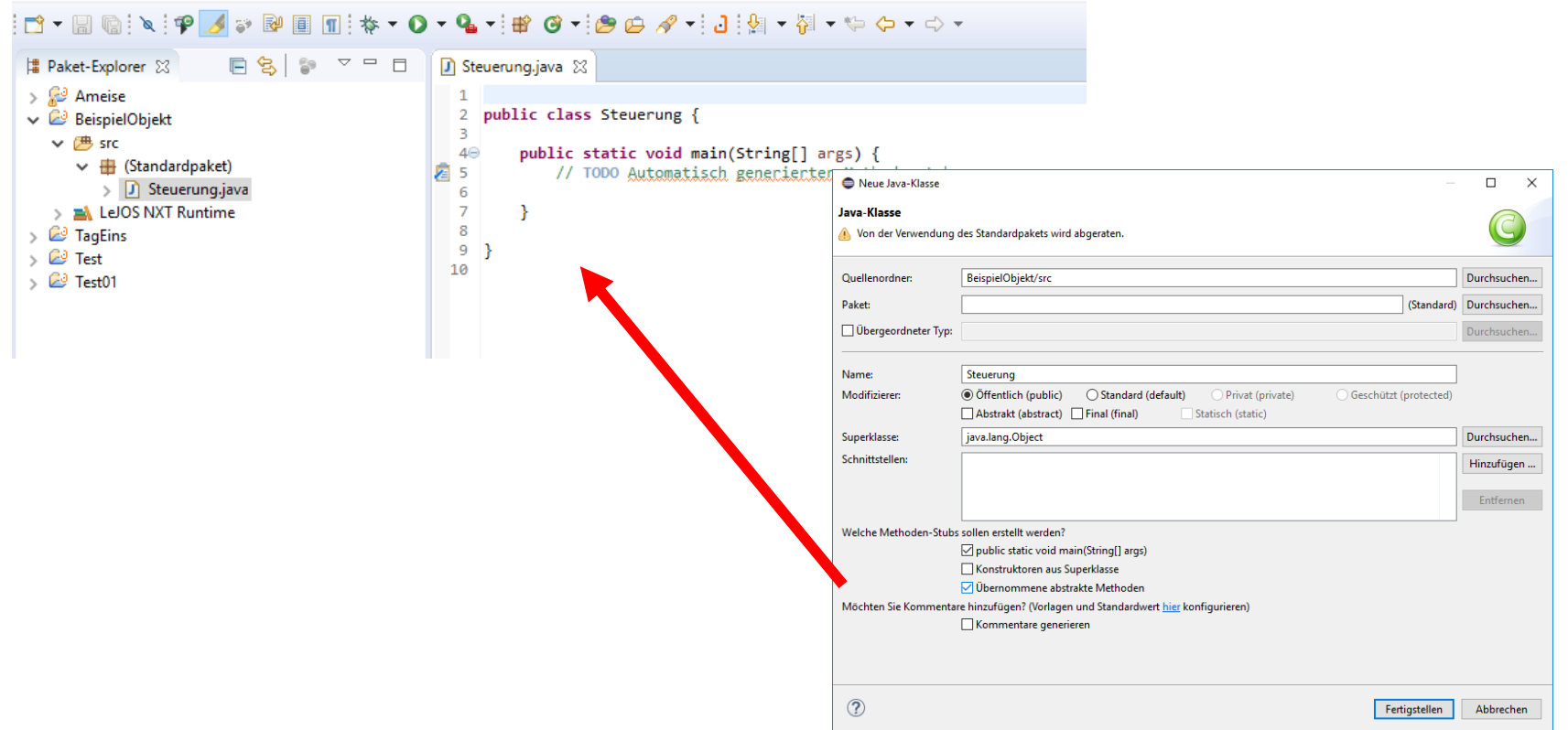

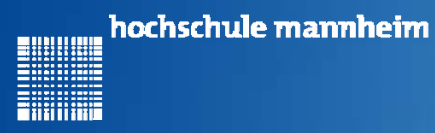

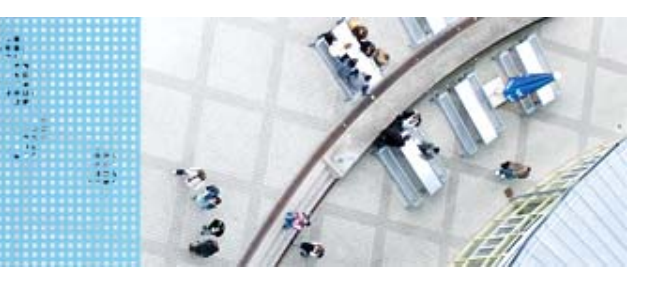

#### **Aufgabe 1: Robotersteuerung**

Lösungsweg:

- 1. Erstellen Sie eine Klasse, die die Main-Methode erstellen!
- 2. Erstellen Sie eine weitere Klasse Roboter, die die Methoden zur Robotersteuerung enthalten soll!

- Fortsetzung nächste Folie -

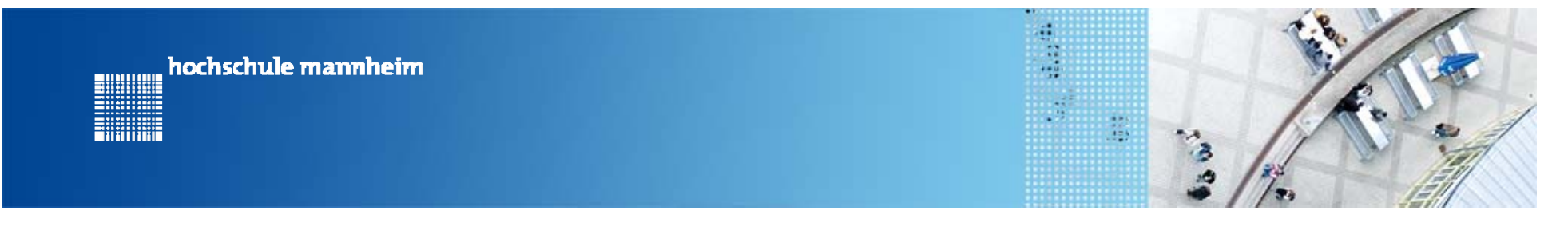

#### 2. Erstellen Sie eine weitere Klasse Roboter, die die Methoden zur Robotersteuerung enthalten soll!

Workspace\_NXT - Java - BeispielObjekt/src/Roboter.java - Eclipse

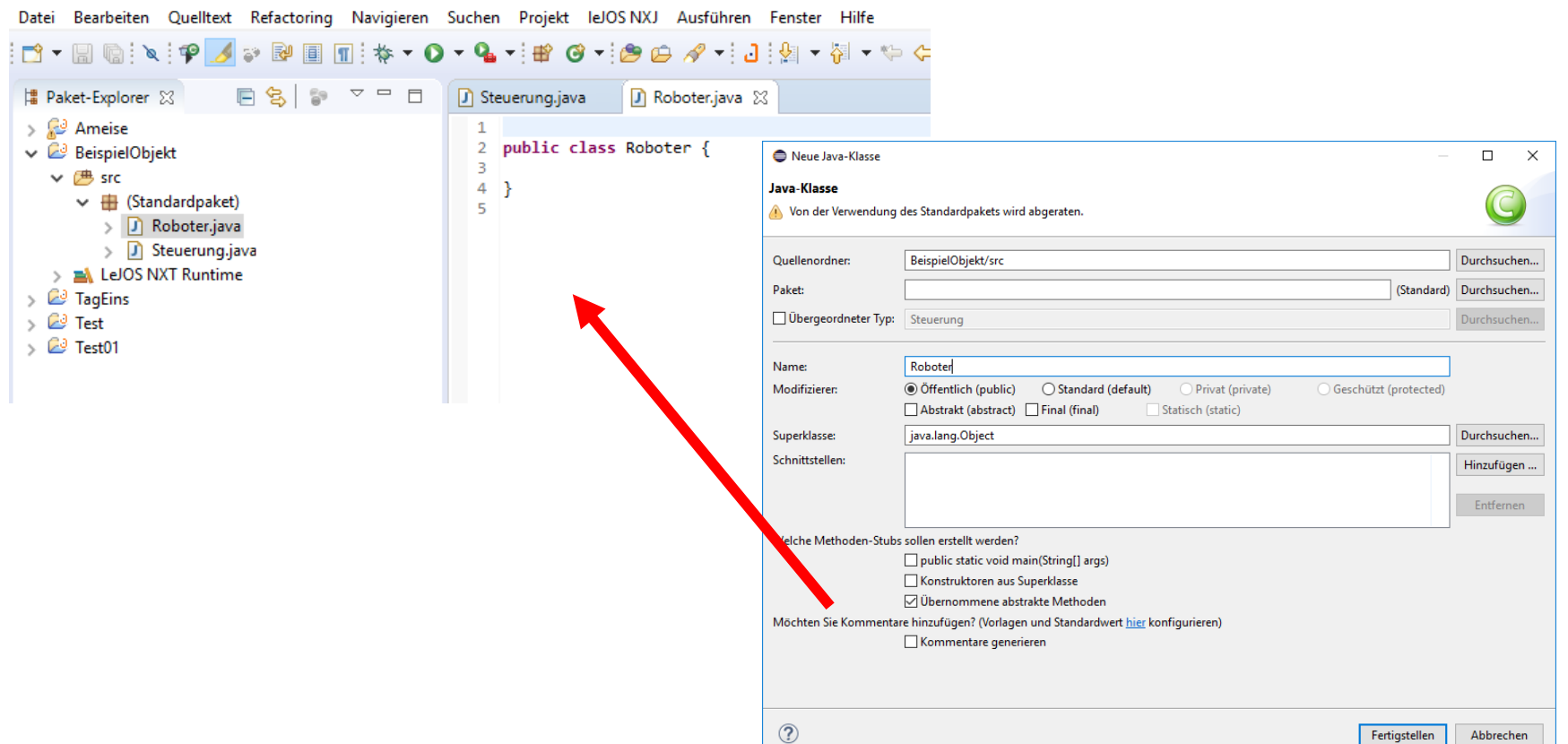

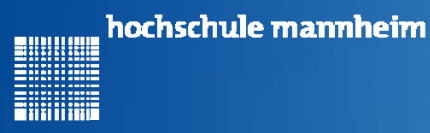

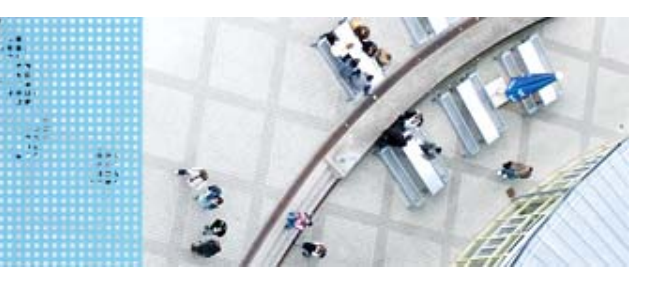

#### **Aufgabe 1: Robotersteuerung**

Lösungsweg:

- 3. Schreiben Sie in der Klasse Roboter jeweils eine Methode für
	- Vorwärts fahren
	- Rückwärts fahren
	- Links fahren
	- -Rechts fahren und
	- Anhalten
	- - Die Zeit, die der Roboter fahren soll, soll als Parameter übergeben werden
		- Fortsetzung nächste Folie -

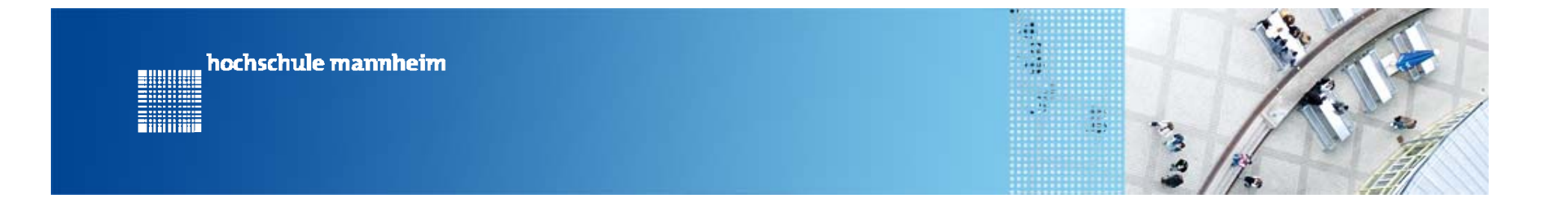

```
public static ≪RUECKGABETYP≫ ≪METHODENNAME≫ (≪PARAMETERLISTE≫){
 // Methoden‐Rumpf: hier den
 // auszufuehrenden Code einfuegen
}
```
#### ≪**RUECKGABETYP**≫**:**

- ‐ **void: kein Rückgabetyp**
- ‐ **integer, double, float: entsprechende Datentypen**

≪**METHODENNAME**≫**: Name der Methode**

≪**PARAMETERLISTE**≫**: Liste der Parameter, die an die Methode übergeben werden.**

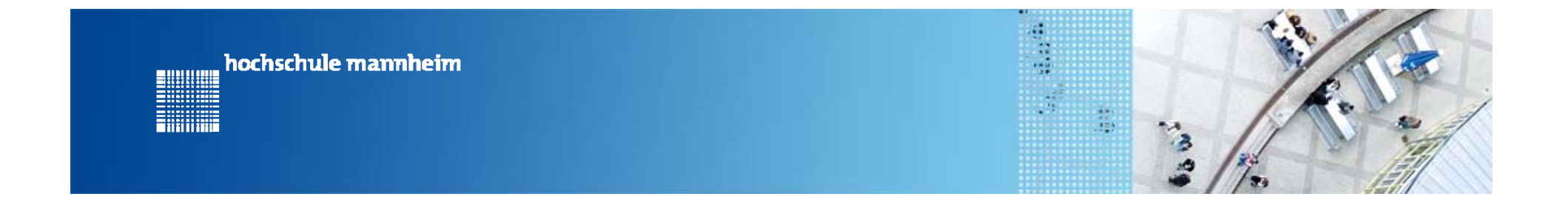

Beispiel Deklaration in einer weiteren Klasse

```
import lejos.nxt.Motor;
import lejos.util.Delay;
```

```
public class Roboter {
```

```
public static void vorwaerts(int zeit){
   Motor.B.forward();
   Motor.C.forward();
   Delay.msDelay(zeit);
}
```
}

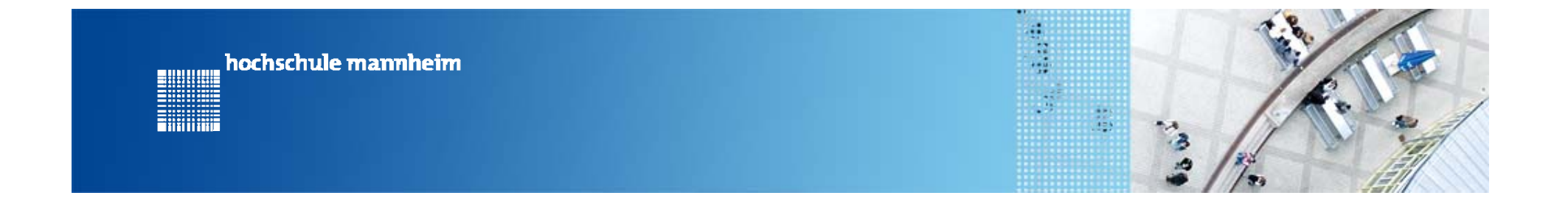

}

}

Beispiel Aufruf aus der Hauptklasse

```
public class Steuerung {
```

```
public static void main(String[] args) {
   Roboter.vorwaerts(500);
```
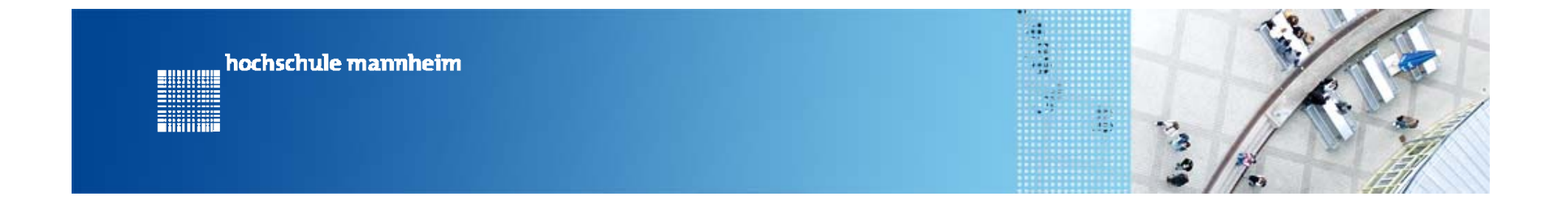

Beispiel Deklaration und Aufruf in der Hauptklasse

```
public class Steuerung {
```

```
public static void main(String[] args) {
   rueckwaerts(500);
}
```
**public static void rueckwaerts (int zeit){**

```
Motor.B.backward();
Motor.C.backward();
Delay.msDelay(zeit);
```
}

}

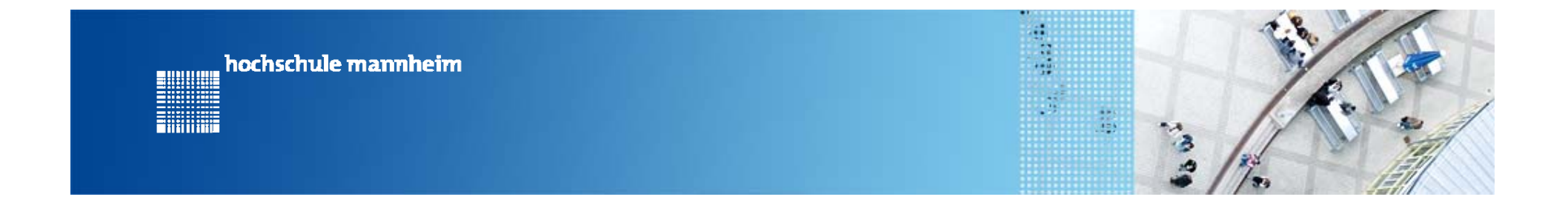

Erstellen von Methoden zur Arbeit mit Objekten

- -Erstellung einer Klasse
- -Bei den Methoden wird das Wort static weggelassen

```
public class Roboter {
   public void vorwaerts(int zeit){
       Motor.B.forward();
       Motor.C.forward();
       Delay.msDelay(zeit);
    }
}
```
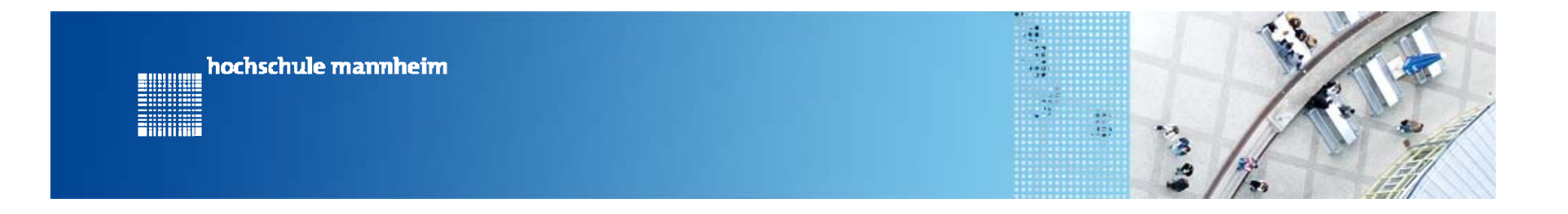

Erstellen von Objekten und Aufrufen ihrer Methoden

- Realisiert in main-Methode in der Hauptklasse

```
public class Steuerung {
```

```
public static void main(String[] args) {
```

```
//Deklaration eines Objektes
Roboter roboter = new Roboter();
```

```
// Aufruf der Methode vorwaerts
roboter.vorwaerts(500);
```
}

}

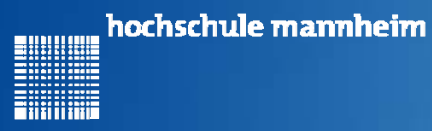

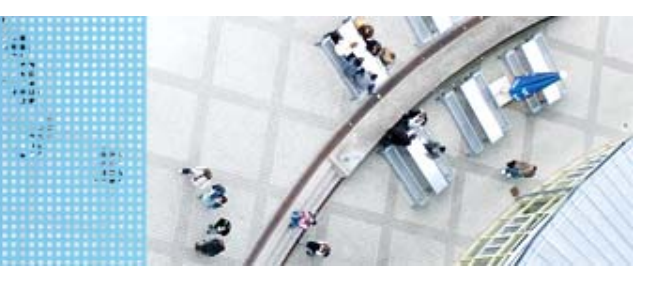

#### **Aufgabe 1: Robotersteuerung**

Lösungsweg:

- 4. Schreiben Sie in Ihrer Hauptklasse jeweils eine Methode für die die Fahrt zum Krankenhaus und für die Fahrt zum Haus.
- 5. Realisieren Sie unter Verwendung einer eigenen Methode in der Hauptklasse die gesamte Aufgabenstellung. Verwenden Sie while-Schleifen und if-else-Abfragen.